## Microsoft office word 2010 key user manual

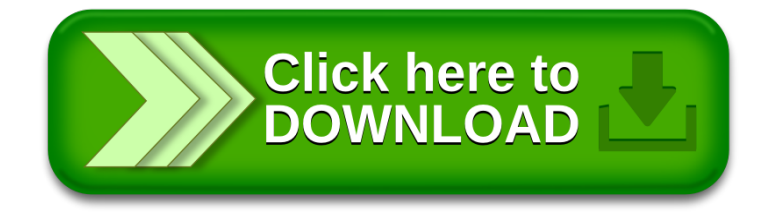